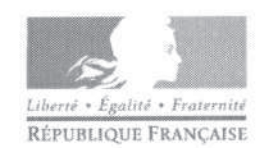

Bordeaux, le 21 décembre 2011

académie Bordeally

MINISTÈRE DE<br>L'ÉDUCATION NATIONALE,<br>DE LA JEUNESSE<br>ET DE LA VIE ASSOCIATIVE

MINISTÈRE DE<br>L'ENSEIGNEMENT SUPÉRIEUR<br>ET DE LA RECHERCHE

Le Recteur de l'académie de Bordeaux Chancelier des universités d'Aquitaine

à

Mesdames et Messieurs les Inspecteurs d'Académie, Directeurs des Services Départementaux de l'Education Nationale Monsieur le Directeur du C.R.D.P. Madame, Messieurs les Directeurs de C.D.D.P. Mesdames et Messieurs les Chefs d'Etablissements Mesdames et Messieurs les correspondants DRRH Madame, Messieurs les Directeurs de C.D.D.P Mesdames et Messieurs les Chefs d'Etablissements Mesdames et Messieurs les correspondants DRRH

### **RECTORAT**

DIRECTION DES RELATIONS **ET RESSOURCES HUMAINES** 

# DIRECTION DES PERSONNELS **ENSEIGNANTS**

**AFFICHAGE OBLIGATOIRE** 

DPE nº  $95$   $2011$ 

Affaire suivie par : Regis ALDAY (PLP-CPE) **Guy MADOULAUD (Professeurs** certifiés-PEPS)

Téléphone : 05.57.57.39.42 05.57.57.38.52

Fax: 05.57.57.87.98 Mél: Regis.alday@ac-bordeaux.fr guy.madoulaud@ac-bordeaux.fr

- OBJET: AVANCEMENT A LA HORS-CLASSE DES PROFESSEURS CERTIFIES. DES PROFESSEURS DE LYCEE PROFESSIONNEL, DES PROFESSEURS D'EDUCATION PHYSIQUE ET SPORTIVE ET DES CONSEILLERS PRINCIPAUX D'EDUCATION - RENTREE SCOLAIRE 2012.
- Annexe technique 1 : Modalités de connexion à l'application I-Prof pour  $P.J.$ : les enseignants
	- Annexe 2 : Prise en compte des bonifications spécifiques - Circulaire n°97-123 du 23 mai 1997

### **REFERENCES:**

- décret n° 70-738 du 12 août 1970 modifié relatif aux conseillers principaux d'éducation,

- décret n° 72-581 du 4 juillet 1972 modifié relatif aux professeurs certifiés,
- décret n° 80-627 du 4 août 1980 modifié relatif aux professeurs d'éducation physique et sportive.
- décret n° 92-1189 du 6 novembre 1992 modifié relatif aux professeurs de lycée professionnel.

- note de service ministérielle n°2011-228 du 12 décembre 2011 parue au bulletin officiel du Ministère de l'éducation nationale, de l'enseignement supérieur et de la recherche n° 46 du 15 décembre 2011.

La présente circulaire a pour objet de préciser les modalités d'avancement à la hors-classe des professeurs certifiés, des professeurs de lycée professionnel, des professeurs d'éducation physique et sportive et des conseillers principaux d'éducation pour l'année scolaire 2011-2012.

# **I-ORIENTATIONS GENERALES**

Il est rappelé, qu'en vertu de l'article 58 de la Loi n° 84-16 du 11 janvier 1984 portant dispositions statutaires relatives à la fonction publique de l'Etat, l'avancement de grade par voie d'inscription à un tableau d'avancement s'effectue par appréciation de la valeur professionnelle des agents.

L'inscription aux tableaux d'avancement doit, notamment, prendre en compte la notation qui traduit la valeur professionnelle de chaque agent promouvable mais aussi l'appréciation de l'expérience et de l'investissement professionnels des intéressés.

L'investissement professionnel peut notamment être apprécié au regard des dispositions de la Circulaire du 23 mai 1997 (jointe en annexe) relative aux missions des enseignants.

### **II - CONDITIONS D'ACCES**

Peuvent accéder à la hors-classe de leur corps, tous les agents de classe normale ayant atteint au moins le  $7^{eme}$  échelon de la classe normale au 31 décembre 2011, y compris ceux qui sont stagiaires dans d'autres corps.

NB : La condition des 7 années de services effectifs dans leur corps dont devaient justifier les certifiés et les PEPS pour être promouvables à la hors classe a été abrogée par le décret n°2010 du 26 août 2010.

Les personnels concernés doivent être en position d'activité, mis à disposition d'une administration ou d'un organisme ou en position de détachement.

Tout personnel remplissant les conditions statutaires verra sa situation examinée en vue de l'établissement des tableaux d'avancement.

NB : l'attention des personnels est appelée sur la nécessité d'être en position d'activité au 1<sup>er</sup> septembre 2012 pour pouvoir faire partie de la population des ayants droit au tableau d'avancement de leur corps.

En conséquence, les personnels qui sollicitent leur départ à la retraite au 1<sup>er</sup> septembre 2012 seront écartés du tableau d'avancement et ne pourront pas ainsi prétendre à une promotion à la hors classe.

### III - CONSTITUTION ET EVALUATION DES DOSSIERS SERVANT A L'EXAMEN DE LA **VALEUR PROFESSIONNELLE**

### A / CONSTITUTION DES DOSSIERS

#### a) Enrichissement du dossier I-Prof

Chaque agent peut accéder à son dossier I.PROF. Les principaux éléments de situation administrative et professionnelle sont regroupés autour de rubriques telles que :

- situation de carrière (ancienneté, échelon, notes...),
- parcours d'enseignement : historique des affectations, exercice en établissement difficile, Réseaux Ambition réussite, ZEP, zone sensible, zone violence- APV ..., niveau d'enseignement
- qualifications et compétences (stages PAF, compétences TICE, langues étrangères habilitation diplôme ...),
- activités professionnelles (formation, évaluation...).

## b) Constitution des dossiers de promotion

Tous les personnels promouvables seront informés individuellement qu'ils remplissent les conditions statutaires par messagerie « I-PROF ».

Conformément aux dispositions statutaires de l'article 58 de la Loi du 11 janvier 1984, il sera procédé à un examen approfondi de la valeur professionnelle de chaque agent promouvable, en vue de son inscription éventuelle au tableau d'avancement.

La période de constitution des dossiers s'effectuera via la même application du vendredi 6 janvier au mercredi 18 janvier 2012 inclus, à l'adresse suivante :

https://portailrh.ac-bordeaux.fr/iprof/Servletlprof

ou par le site académique, à l'adresse suivante :

www.ac-bordeaux.fr

puis cliquer sur l'icône

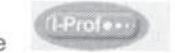

#### Durant cette période, il est vivement recommandé aux personnels :

- d'actualiser, vérifier, les données figurant dans les rubriques « situation de carrière » et « qualifications et compétences » (en liaison avec le correspondant de gestion académique).
- d'enrichir leur curriculum vitae aux fins de contribuer à une meilleure connaissance des qualifications et des activités de chaque promouvable,

IMPORTANT : J'attire l'attention des personnels sur le fait qu'il n'y a pas de validation du dossier. En conséquence, les enseignants, lorsqu'ils ont complété leur dossier « l-Prof » ne recoivent pas d'accusé de réception. Il leur est toutefois conseillé d'imprimer leur dossier.

L'enseignant aura la possibilité de modifier son dossier jusqu'au terme de la phase de constitution des dossiers, c'est à dire jusqu'à la fermeture du serveur. le 18 janvier 2012. Une fois la période de constitution des dossiers terminée, seule l'option « consulter votre dossier » sera activée.

### **B/FORMULATION DES AVIS PAR LES CHEFS D'ETABLISSEMENT**

A l'issue de la phase de constitution des dossiers, les chefs d'établissement formuleront un avis et rédigeront une appréciation via I-PROF du jeudi 19 janvier au vendredi 3 février 2012 inclus pour chaque dossier d'agent promouvable qui portera sur l'implication dans la classe et dans la vie de l'établissement. L'implication dans la vie de l'établissement rend compte de la manière dont l'agent exerce sa responsabilité dans l'établissement.

L'avis sera formulé en utilisant l'onglet « avis des chefs d'établissement ».

#### a) Personnels enseignants (certifiés, professeurs d'E.P.S., P.L.P) :

L'implication peut s'apprécier, notamment, par le degré de participation de l'agent dans :

- l'élaboration et l'implication dans le proiet d'établissement
- l'animation et la coordination des équipes (coordonnateurs de discipline)
- la participation aux différentes instances pédagogiques et éducatives
- la participation à des activités éducatives
- l'accueil et le dialogue avec les familles
- le remplacement dans l'EPLE
- la prise en charge de classes difficiles (SEGPA, F.L.E., enfants de migrants...)
- des fonctions « personne ressource » TICE.

#### b) Personnels d'éducation :

Les critères de valorisation de l'implication de l'agent sont les suivants :

- $A -$ Postes successifs et expériences particulières :
- Internat, classes à profil- intégration (SEGPA, UPI...), classe relais-, EPLE multisites.
- Lycées, LP et collèges, Réseaux Ambition Réussite, ZEP, zones rurales isolées, centre ville.
- $B -$ Qualification et compétences :
- base minimale pour un fonctionnement équilibré :  $\ddot{\phantom{a}}$ 
	- respect et traitement de la base réglementaire concernant la vie des  $\circ$ élèves et de la communauté éducative (gestion de la fréquentation et de la sécurité des élèves)
	- organisation du service « vie scolaire » par postes de travail et objectifs  $\alpha$ ciblés
	- formation à la vie citoyenne et à la responsabilité.  $\delta$
- aspects qualitatifs du travail mené par le CPE devant être valorisés :
	- implication directe et personnelle dans l'accompagnement et le suivi  $\sim$ éducatif individuel et collectif des élèves (traitement de l'absentéisme, dispositif de veille...)
	- collaboration avec les professeurs principaux et les autres personnels  $\sigma$ de la communauté éducative (conseils de classe, rencontres, échanges d'informations ...).
	- Contribution au bon fonctionnement général de l'établissement.  $\alpha$
- Services particulièrement efficaces et diversifiés :
	- contribution à l'élaboration et à la mise en œuvre du projet de l'E.P.L.E.  $\circ$
	- implication dans des dispositifs spécifiques d'aide et de soutien  $\circ$
	- contribution à l'animation et à la formation :  $\alpha$ 
		- tuteur ou formateur potentiels
		- contribution aux concours et examens nationaux (jury, sujets).

IMPORTANT : il convient également de valoriser la diversité du parcours professionnel (enseignants détenteurs du certificat complémentaire pour les ensejgnements adaptés et la scolarisation des élèves en situation de handicap-le 2 CASH, participation d'enseignants à un programme d'échanges tel que le programme Jules Verne...) ou le volontariat des enseignants qui interviennent en disciplines connexes.

NB : il est rappelé aux personnels enseignants et d'éducation que les différents items évoqués ci-dessus doivent permettre aux chefs d'établissement d'arrêter leur avis par le biais de l'application I-Prof et doivent en conséquence figurer sur cette application.

En conséquence, pour ces différents items, aucune pièce justificative ne doit être adressée aux services de la DPE à l'exception des éléments pris en compte dans le calcul du barème

(cf. paragraphe IV. ETABLISSEMENT DES TABLEAUX D'AVANCEMENT)

Le chef d'établissement portera un avis d'ensemble sur chaque dossier de promouvables de son établissement, y compris pour les TZR qui y sont rattachés administrativement, en choisissant parmi les quatre champs possibles :

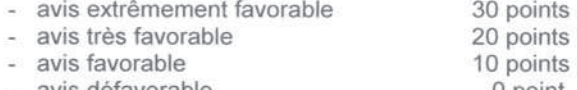

- avis défavorable
- 0 point

L'avis « extrêmement favorable » devra être développé en saisissant une appréciation littérale sur l'implication de l'agent dans l'établissement.

Cet avis ne devra concerner pour chaque corps qu'un cinquième des promouvables de l'établissement.

De la même manière, l'« avis défavorable » des chefs d'établissement devra être motivé dans une appréciation formulée sur l'application I-Prof

Les personnels écartés du service pour la durée de l'année scolaire pour raison de santé ou congé formation qui ne peuvent être évalués ne doivent en aucun cas se voir formuler un avis défavorable.

Il est préconisé pour ces personnels de reconduire l'avis formulé l'année précédente dans la mesure où il n'est pas possible de porter une appréciation sur leur manière de servir au titre de la présente année scolaire.

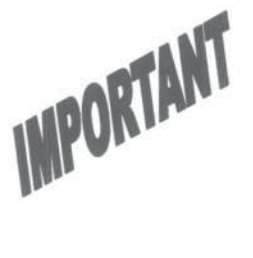

IMPORTANT

# C/FORMULATION DES AVIS PAR LES CORPS D'INSPECTION

Une évaluation du dossier de chaque promouvable sera réalisée par l'inspecteur de la discipline, via I-PROF du jeudi 9 février au lundi 5 mars 2012 inclus.

L'avis sera formulé en utilisant l'onglet « avis de l'inspecteur ».

L'avis des corps d'inspection portera sur les qualifications et compétences, le parcours professionnel et l'intensité de l'investissement professionnel des intéressés.

### a) Personnels enseignants (certifiés, professeurs E.P.S., P.L.P.)

L'avis des corps d'inspection pourra, notamment, prendre en compte les items suivants :

- Maîtrise de la didactique de la discipline
- Prise en compte des évolutions pédagogiques
- Tutorat ou conseiller pédagogique potentiels (liste IUFM)
- Production d'outils pédagogiques
- Participation à l'élaboration de sujets d'examen ou de concours in 19
- Implication dans la VAE
- Membre de jury d'examen
- Fonction de chef de travaux
- Participation à la formation continue des personnels (en tant que formateur ou stagiaire)
- Implication dans des missions académiques

### b) Personnel d'éducation :

 $\circ$ 

L'avis des corps d'inspection s'appuiera sur les critères de valorisation de l'implication du CPE suivants:

#### Qualification et compétences :

- base minimale pour un fonctionnement équilibré :
	- respect et traitement de la base réglementaire concernant la vie des  $\ddot{o}$ élèves et de la communauté éducative (gestion de la fréquentation et de la sécurité des élèves)
	- organisation du service « vie scolaire » par postes de travail et objectifs  $\circ$ ciblés
	- formation à la vie citoyenne et à la responsabilité.  $\delta$
- aspects qualitatifs du travail mené par le CPE devant être valorisés :
	- implication directe et personnelle dans l'accompagnement et le suivi  $\infty$ éducatif individuel et collectif des élèves (traitement de l'absentéisme. dispositif de veille...)
	- collaboration avec les professeurs principaux et les autres personnels  $\ddot{\circ}$ de la communauté éducative (conseils de classe, rencontres, échanges d'informations ...).
	- Contribution au bon fonctionnement général de l'établissement.  $\circ$
- Services particulièrement efficaces et diversifiés :
	- contribution à l'élaboration et à la mise en œuvre du projet de l'E.P.L.E. ö
	- implication dans des dispositifs spécifiques d'aide et de soutien  $\circ$ 
		- contribution à l'animation et à la formation :
		- tuteur ou formateur potentiels
			- contribution aux concours et examens nationaux (jury, sujets).

IMPORTANT : il convient également de valoriser la diversité du parcours professionnel (enseignants détenteurs du certificat complémentaire pour les enseignements adaptés et la scolarisation des élèves en situation de handicap-le 2 CASH, participation d'enseignants à un programme d'échanges tel que le

programme Jules Verne...) ou le volontariat des enseignants qui interviennent en disciplines connexes.

NB : il est rappelé aux personnels enseignants et d'éducation que les différents items évoqués ci-dessus doivent permettre aux Inspecteurs d'arrêter leur avis par le biais de l'application I-Prof et doivent en conséquence figurer sur cette application.

En conséquence pour ces différents items, aucune pièce justificative ne doit être adressée aux services de la DPE à l'exception des éléments pris en compte dans le calcul du barème

(cf. paragraphe IV. ETABLISSEMENT DES TABLEAUX D'AVANCEMENT)

L'inspecteur portera un avis d'ensemble sur chaque dossier de promouvables, en fonction du degré d'implication des personnels dans ces différents items, en choisissant parmi les quatre champs possibles :

- avis extrêmement favorable
- avis très favorable - avis favorable
- 20 points 10 points  $0$  point

30 points

- avis défavorable

Cette valorisation devra être développée en saisissant une appréciation littérale pour l'avis « extrêmement favorable ».

Cet avis ne devra concerner qu'un cinquième des promouvables de la discipline.

De la même manière. l'« avis défavorable » des Inspecteurs devra être motivé dans une appréciation formulée sur l'application I-Prof

Les personnels écartés du service pour la durée de l'année scolaire pour raison de santé ou congé formation qui ne peuvent être évalués ne doivent en aucun cas se voir formuler un avis défavorable.

Il est préconisé pour ces personnels de reconduire l'avis formulé l'année précédente dans la mesure où il n'est pas possible de porter une appréciation sur leur manière de servir au titre de la présente année scolaire.

# D/CONSULTATION DES AVIS PAR LES PERSONNELS PROMOUVABLES

A l'issue de la période d'évaluation par les chefs d'établissement et par les inspecteurs, les services de la Direction des Personnels Enseignants procèderont au calcul du barème de chaque agent promouvable (cf. paragraphe IV - ETABLISSEMENT DES TABLEAUX D'AVANCEMENT: détail des éléments pris en compte au titre du barème).

Chaque enseignant promouvable pourra ensuite consulter la totalité des avis émis sur son dossier par son chef d'établissement et son inspecteur quinze jours avant la tenue de la Commission Administrative Paritaire Académique compétente à l'égard de son corps (cf. calendrier figurant au paragraphe V de la présente circulaire).

# IV-ETABLISSEMENT DES TABLEAUX D'AVANCEMENT

Les tableaux d'avancement seront élaborés après examen approfondi de la valeur professionnelle des agents.

Un barème indicatif est établi afin de faciliter le classement des promouvables.

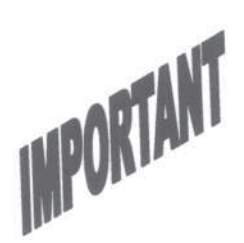

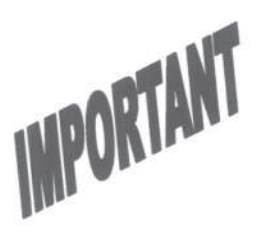

Il est composé des éléments suivants :

# a) Personnels enseignants (certifiés, professeurs d'E.P.S., P.L.P)

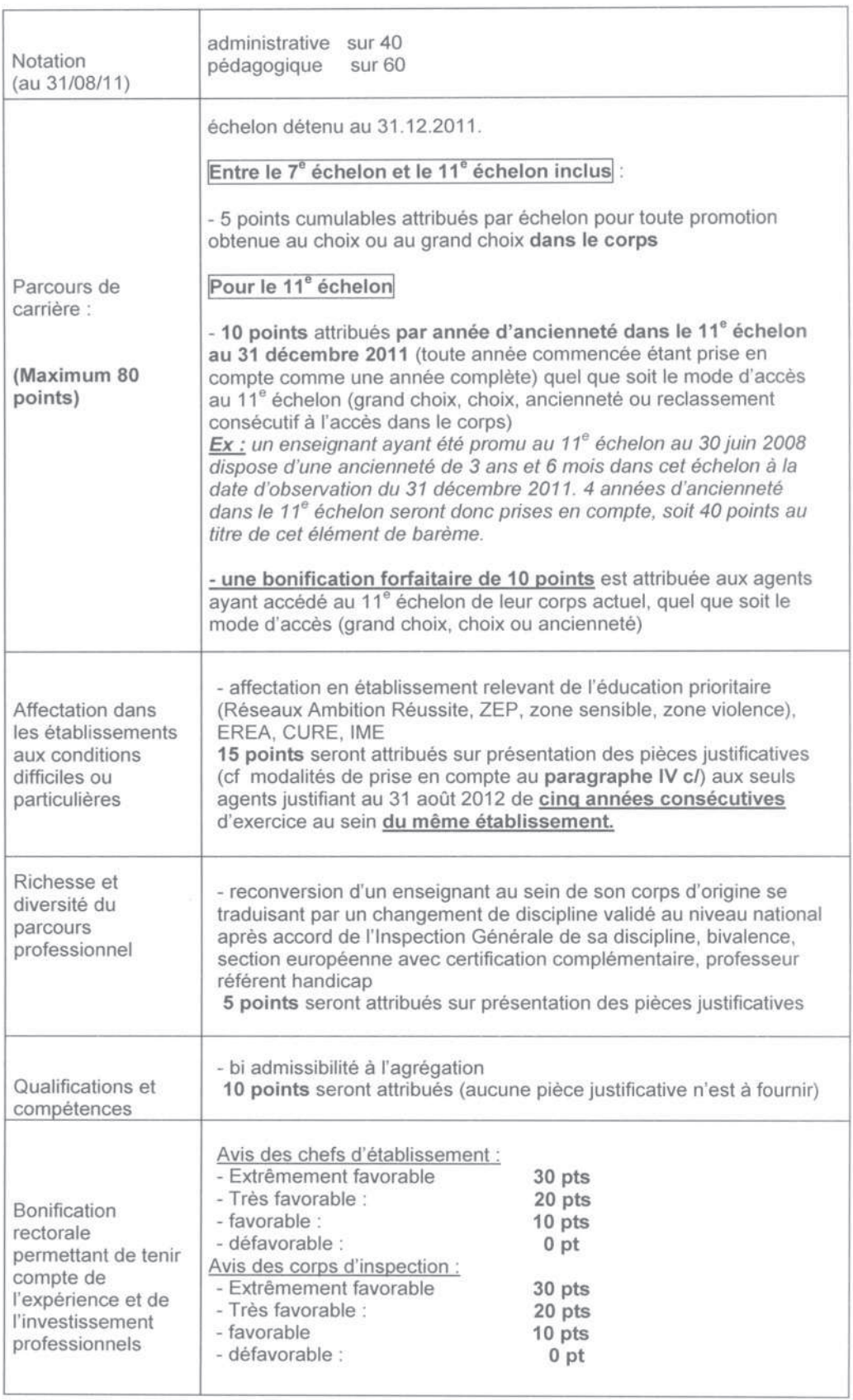

# b) Personnel d'éducation :

 $\mathcal{C}^{\mathcal{C}}_{\mathcal{C}}(\mathcal{A})$  ,  $\mathcal{C}$ 

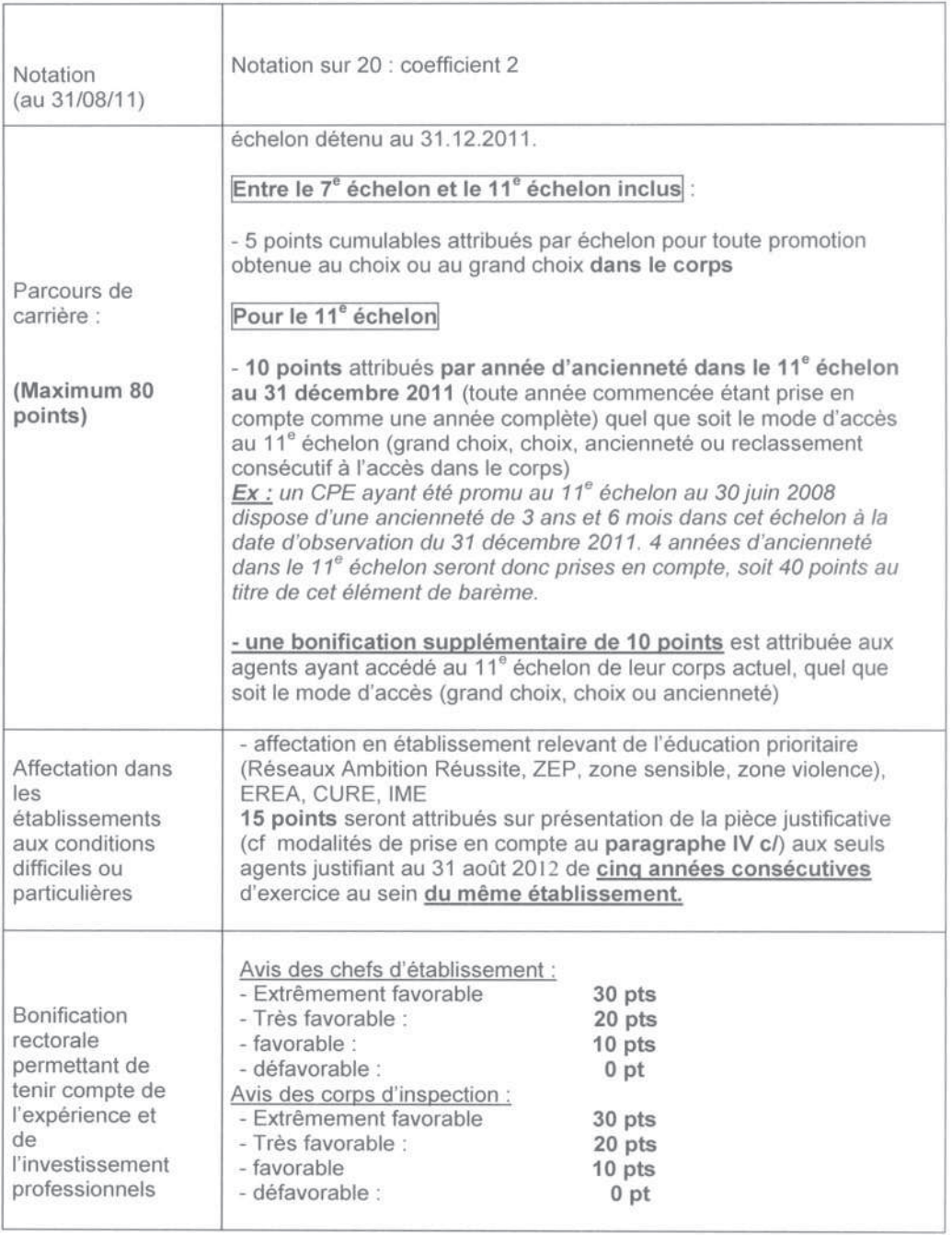

# c/ prise en compte de situations particulières

Le barème prévoit la prise en compte de situations spécifiques ouvrant droit à l'octroi de bonifications supplémentaires au titre des éléments suivants:

- La diversité et la richesse du parcours professionnel par le biais des changements de discipline, la reconversion P.L.P, l'exercice de la bivalence (pour les personnels monovalents), l'exercice en section européenne avec certification complémentaire ;

- Les qualifications et compétences par le biais de la bi admissibilité à l'agrégation ;

- L'affectation dans des conditions difficiles ou particulières : les affectations en établissements relevant de l'éducation prioritaire (Réseaux Ambition réussite, ZEP, zone sensible, zone violence), EREA, CURE, IME.

### **IMPORTANT:**

2000

Ces bonifications seront attribuées sur production de justificatifs par l'enseignant ou le CPE, à l'exception de la bonification au titre de la bi admissibilité à l'agrégation pour laquelle aucune pièce ne doit être fournie.

Une annexe jointe à la présente circulaire précise notamment le détail des pièces à fournir. Elle devra systématiquement accompagner l'envoi desdites pièces justificatives.

Chaque agent devra compléter cette annexe en indiquant de manière précise la bonification qu'il souhaite se voir attribuer.

L'annexe et les pièces justificatives correspondantes doivent être retournées pour le mercredi 18 janvier 2012 au plus tard à l'adresse suivante :

> Rectorat de l'Académie de Bordeaux Direction des Personnels enseignants Bureau DPE3 5 rue Joseph de Carayon Latour BP 935 33060 Bordeaux

### V- CALENDRIER

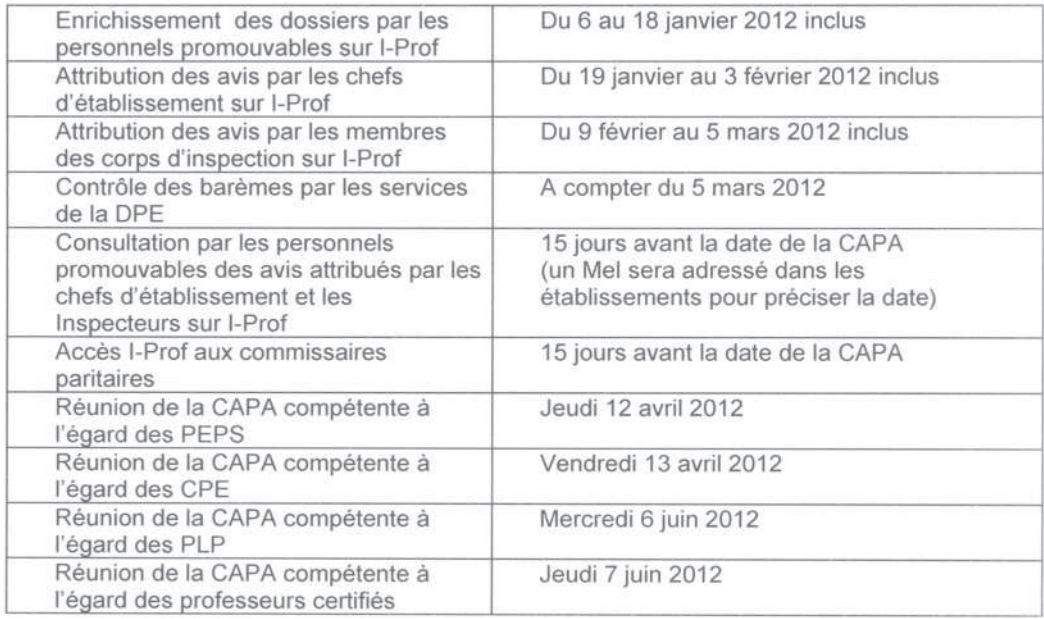

Je vous remercie de porter une attention particulière à l'information individuelle des personnels.

Pour le recteur Le secrétaire général adjoint délégué<br>aux relations et ressources humaines

 $\label{eq:2} \begin{split} &\text{WPR}(\mathcal{G}(q, q, \rho)) = \mathcal{E}(\mathcal{G}(q, q, \rho)) = \mathcal{E}(\mathcal{G}(q, q, \rho)) = \mathcal{E}(\mathcal{G}(q, q, \rho)) = \mathcal{E}(\mathcal{G}(q, q, \rho)) = \mathcal{E}(\mathcal{G}(q, q, \rho)) = \mathcal{E}(\mathcal{G}(q, q, \rho)) = \mathcal{E}(\mathcal{G}(q, q, \rho)) = \mathcal{E}(\mathcal{G}(q, q, \rho)) = \mathcal{E}(\mathcal{G}(q, q, \rho)) = \mathcal{E}(\$ Xavier LE GALL

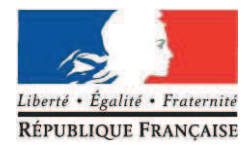

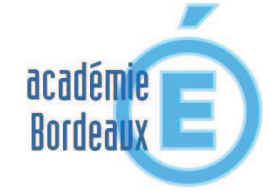

**MINISTÈRE DE L'ÉDUCATION NATIONALE, DE LA JEUNESSE ET DE LA VIE ASSOCIATIVE** 

**MINISTÈRE DE L'ENSEIGNEMENT SUPÉRIEUR ET DE LA RECHERCHE** 

## **DIRECTION DES RELATIONS ET RESSOURCES HUMAINES**

# DIRECTION DES PERSONNELS **ENSEIGNANTS**

Affaire suivie par : Karine COUDERC Anne CAMGUILHEM Sophie BORDELAIS

Téléphone : 05.57.57.38.47 05.57.57.35.03 05.57.57.38.69

Télécopie: 05.57.57.87.98

Mél: dpedif@ac-bordeaux.fr

5, Rue Joseph de Carayon-Latour RP 935 33060 Bordeaux Cedex

# **TABLEAU D'AVANCEMENT À LA HORS CLASSE des professeurs certifiés, PLP, professeurs d'EPS et CPE**

# **RENTRÉE SCOLAIRE 2012**

**NOM :** 

**PRÉNOM :** 

**CORPS :** 

# ANNEXE 2 : PRISE EN COMPTE DES BONIFICATIONS SPÉCIFIQUES (Bordereau d'accompagnement des pièces justificatives)

# **Bonification au titre de l'exercice en établissement relevant de l'éducation prioritaire**

15 points sont attribués aux agents justifiant au 31/08/2012 de cinq années consécutives d'exercice au sein d'un même établissement relevant de l'éducation prioritaire (réseaux ambition réussite, ZEP, zone sensible, zone violence) ou en EREA, CURE, IME.

# **Je sollicite l'attribution de cette bonification**

 L'établissement dans lequel j'ai exercé fait partie de l'académie de Bordeaux. - Je ne joins pas de pièce justificative

 L'établissement dans lequel j'ai exercé ne fait pas partie de l'académie de Bordeaux.

- Je joins deux fiches de paye justifiant les cinq années consécutives d'exercice dans cet établissement (exemple : octobre 2002 et juin 2007).

# **Bonification au titre de la richesse et de la diversité du parcours professionnel**

5 points sont attribués aux agents ayant un parcours professionnel présentant certaines caractéristiques dont vous trouverez la liste ci-dessous

 $\Box$  Reconversion d'un enseignement au sein de son corps d'origine se traduisant par un changement de discipline validé au niveau national après accord de l'Inspection Générale de sa discipline

 $\square$  Bivalence (cette bonification ne concerne pas les PLP)

 $\square$  Section européenne avec certification complémentaire

 $\Box$  Professeur référent handicap

# **Cocher la situation pour laquelle est sollicitée la bonification**

Joindre **uniquement** les pièces relatives aux situations ci-dessus décrites.

**IMPORTANT : Les autres éléments relatifs à la richesse et à la diversité du parcours professionnels doivent être saisis sur l'application I-Prof.**